#### **RENCANA PELAKSANAAN PEMBELAJARAN** (RPP)

Nama Sekolah : SMP Negeri 9 Pematangsiantar Kelas/ Semester : IX/ Ganjil Tahun Pembelajaran : 2021/2022 Mata Pelajaran : Ilmu Pengetahuan Alam Materi Pembelajaran : Listrik Statis

# **A. Kompetensi Dasar**

3.4 Menjelaskan konsep listrik statis dan gejalanya dalam kehidupan sehari-hari.

4.4 Menyajikan hasil pengamatan tentang gejala listrik statis dalam kehidupan sehari-hari

## **B. Tujuan Pembelajaran**

Setelah mengikuti kegitan Pembelajaran, peserta didik diharapkan mampu:

- 1. Mengidentifikasi jenis-jenis muatan listrik
- 2. Menjelaskan interaksi dua muatan listrik
- 3. Menjelaskan fungsi dan prinsip kerja elektroskop
- 4. Menguji benda bermuatan dengan elektroskop sederhana buatan sendiri
- 5. Menjelaskan faktor-faktor yang memengaruhi besar gaya Coulomb dua muatan listrik
- 6. Menghitung besarnya gaya Coulomb dua muatan listrik
- 7. Menganalisis interaksi dua benda bermuatan karena pengaruh jarak
- 8. Menganalisis beda potensial dua benda bermuatan
- 9. Menghitung besar medan listrik

### **C. Kegiatan Pembelajaran**

Kegiatan pembelajaran dilakukan dengan menggunakan media Zoom.

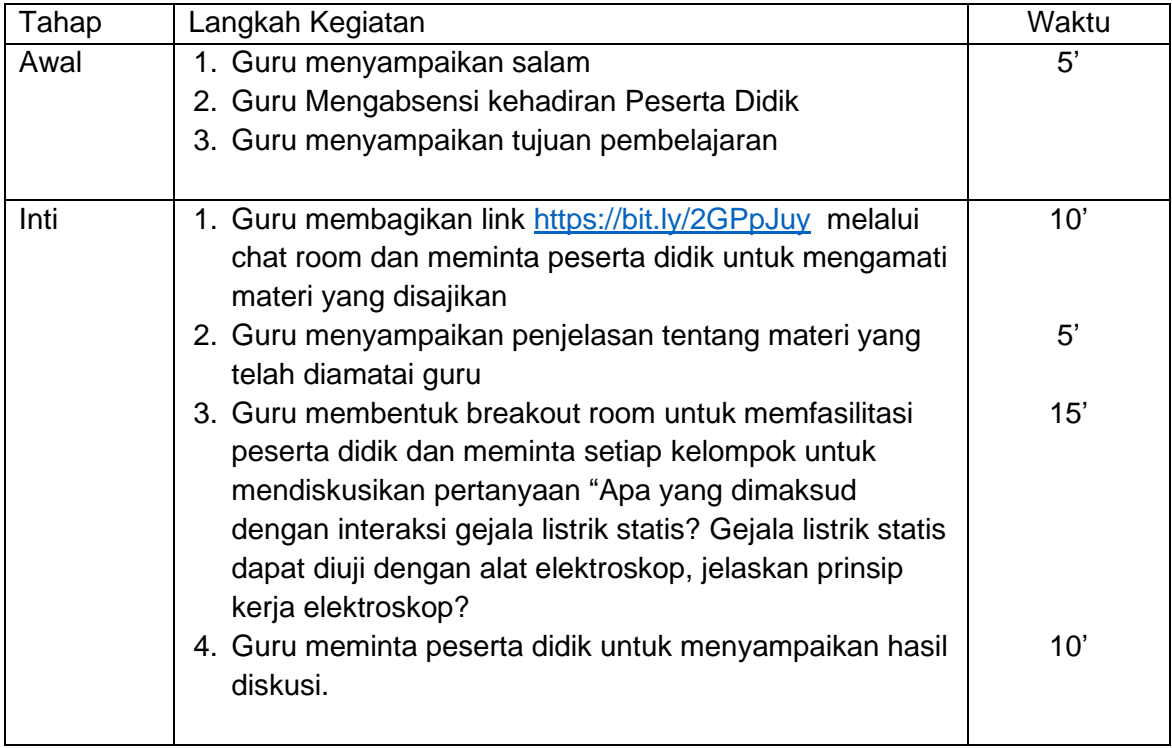

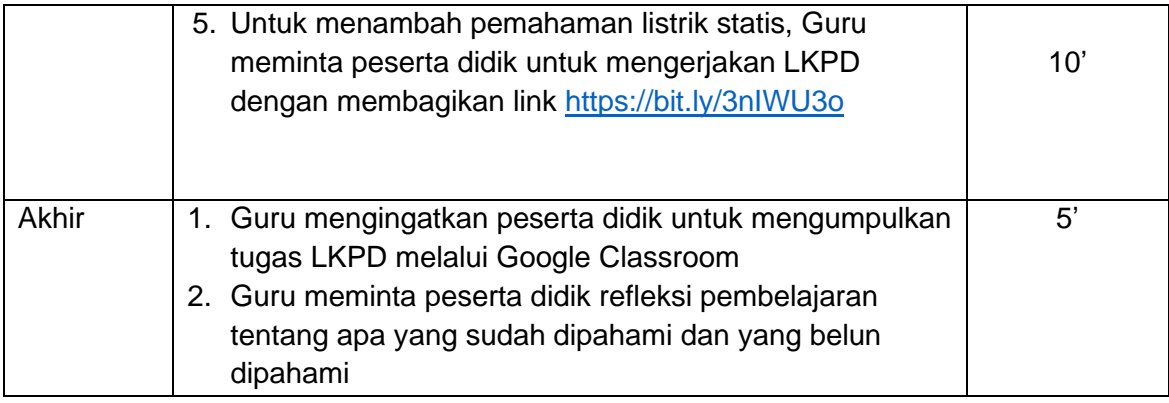

# **D. Media Pembelajaran**

Sumber Belajar Buku Siswa IPA Kelas IX Semester 1, Edisi Revisi Tahun 2018 Link Materi<https://bit.ly/2GPpJuy> LKPD<https://bit.ly/3nIWU3o>

Media Belajar Youtube: [https://www.youtube.com/watch?v=qaGJRe1QWKQ,](https://www.youtube.com/watch?v=qaGJRe1QWKQ) Whatsapp. *Google Classroom Zoom*

## **E. Penilaian**

- 1. Penilaian sikap : Keaktifan peserta didik dalam berinteraksi dan berkomunikasi pada saat zoom
- 2. Penilaian keterampilan : Video Praktik dan Laporan

Mengetahui, Pematangsiantar, Juli 2021 Kepala Sekolah Guru Mata Pelajaran

**NELSON SIAGIAN, S.Pd., M.H ION GENESIS SITUMORANG** NIP. 196203151990111001 NIP. 198707172009031004